PRACTICAL APPLICATIONS OF GEOSPATIAL ANALYSIS IN RHEUMATOLOGY RESEARCH

LEAH SANTACROCE

**STATISTICAL** PROGRAMMER AND ANALYST

BRIGHAM AND WOMEN'S HOSPITAL

#### INTRO TO GEOSPATIAL ANALYSIS

- **Geospatial data: Location and geography information**
- GIS
	- **Geographic Information Systems**
	- Software systems to manage and analyze geospatial data
		- ArcGIS, GeoDa, QGIS
- **Many types of Geospatial Analysis** 
	- **Geocoding, Network analysis, Spatial Autocorrelation**

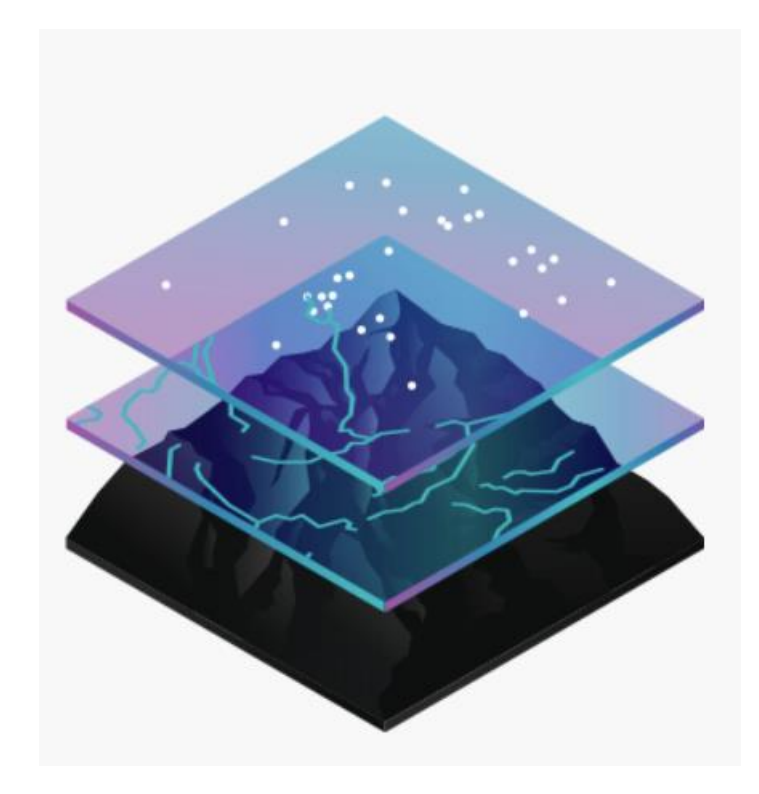

#### UNITS OF ANALYSIS IN GEOGRAPHY

- **Census tracts in a city, state, province**
- **Neighborhoods in a city**
- **States/Provinces in a country**
- **These will differ greatly depending on what** country you are looking at!

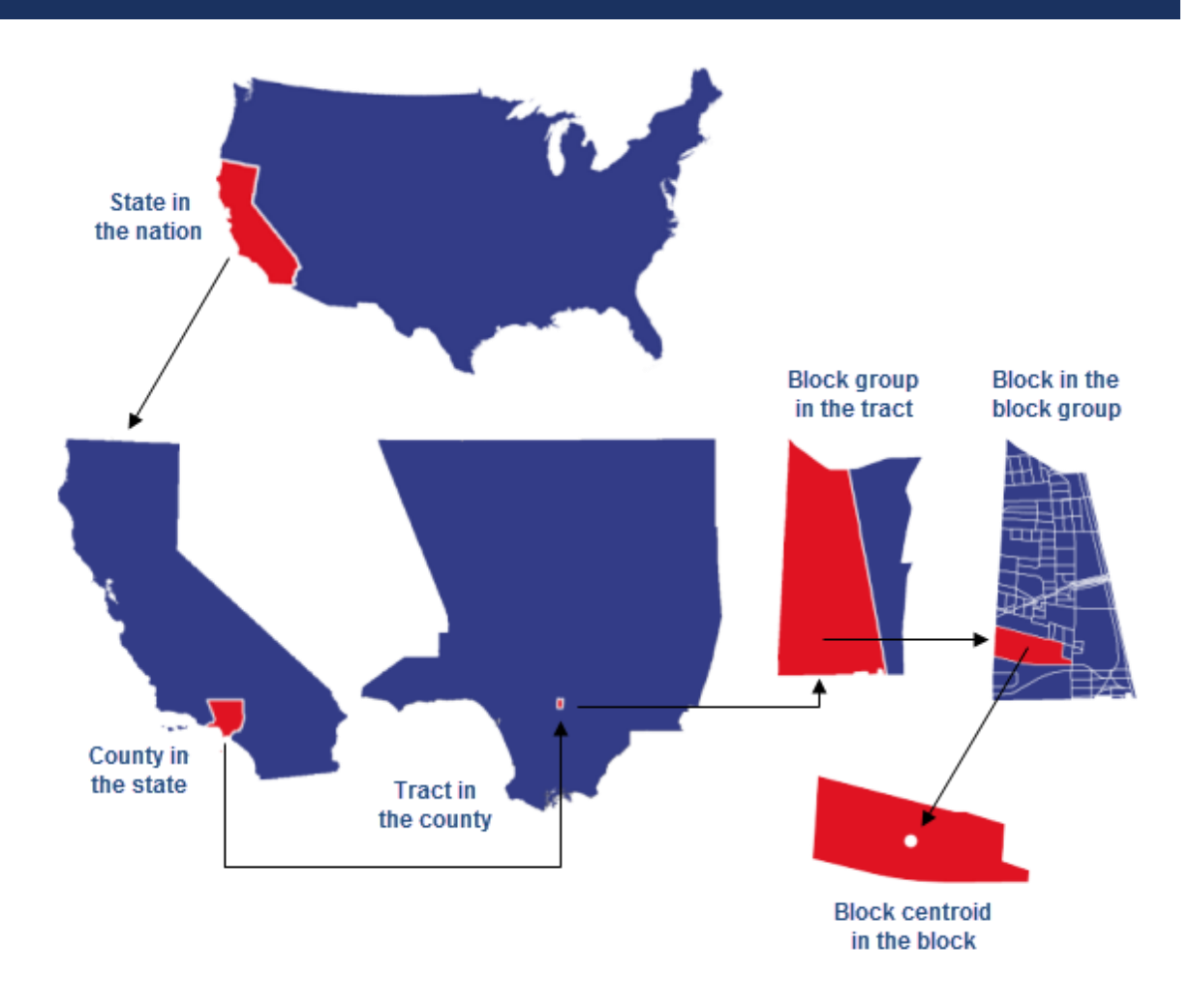

## A NOTE ON ZIP **CODES**

- Does not represent an area, rather a collection of roads
- **Includes many census tracts,** but not perfectly
	- Worse in urban areas

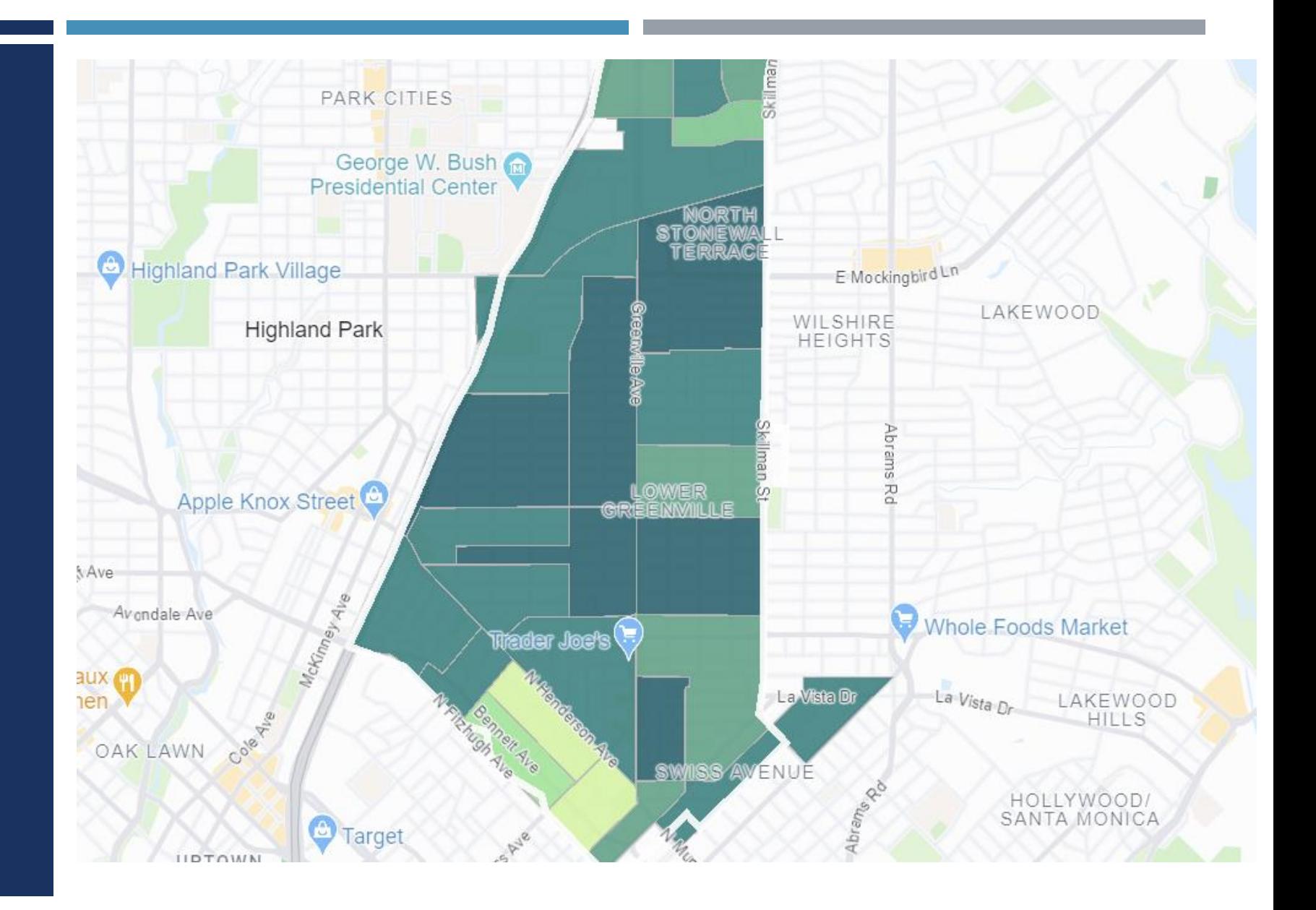

#### https://carto.com/blog/zip-codes-spatial-analysis

#### GEOCODING

- **Process of transforming a description of a location to** geographic coordinates on the Earth's surface
- **Example Inputs** 
	- Boston, MA; Copenhagen, Denmark (not precise)
	- **123 Commonwealth Avenue, Boston MA (precise)**
- **Dutputs** 
	- X, Y (Latitude and Longitude coordinates)
	- **Point on map**

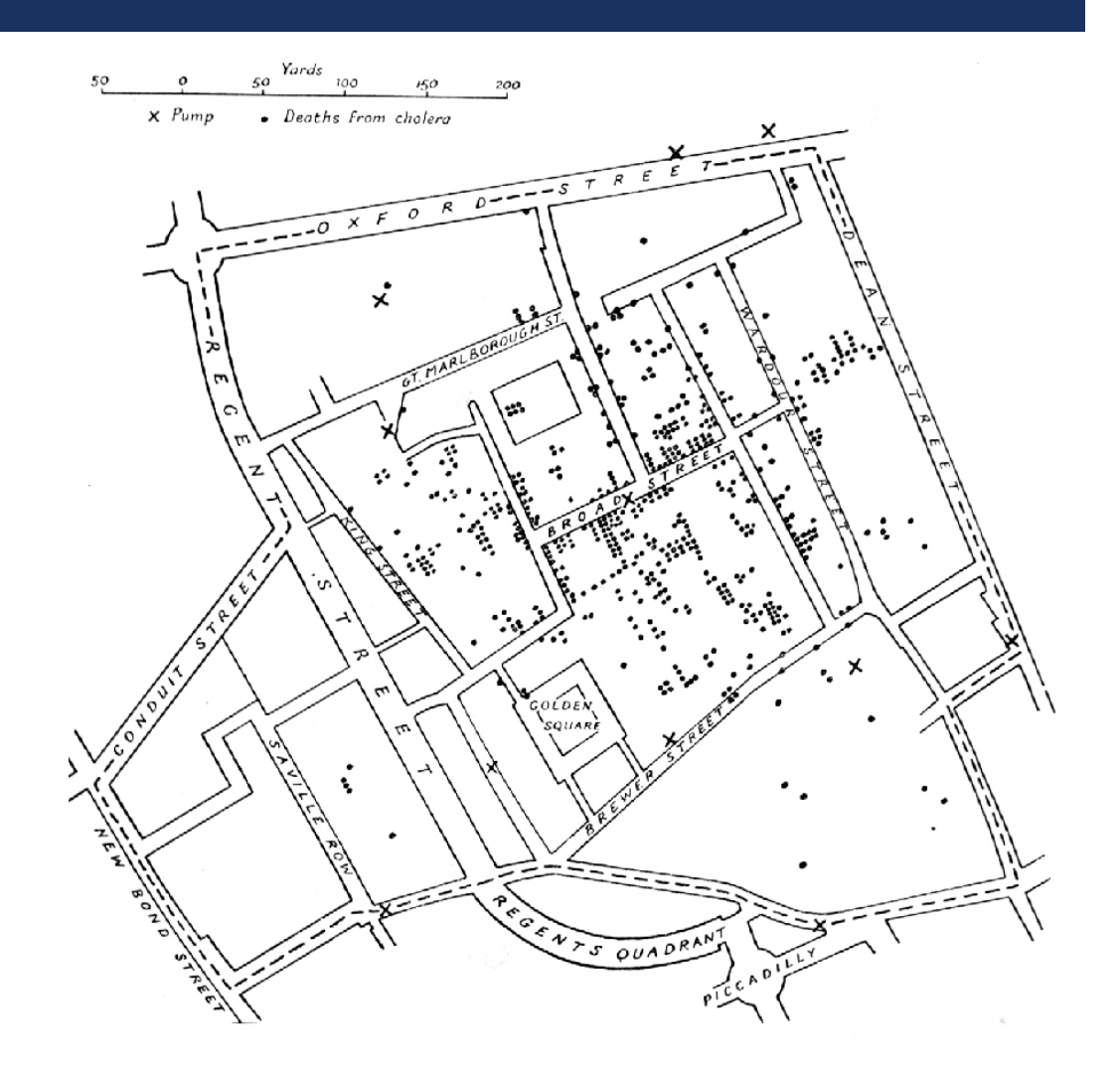

#### GEOSPATIAL ANALYSIS WITH SENSITIVE DATA

- **Traditional software sends addresses online to third parties to geocode** 
	- **NOT HIPAA compliant**
- **Depending** Options:
	- Get access to a local geocoder
		- **Many institutions have these**
	- **DeGAUSS** geocoder
		- **<https://degauss.org/>**
- **Software itself (ArcGIS) runs on local computer** 
	- https://pro.arcgis.com/en/pro-app/latest/get-started/get-started.htm

#### GEOCODING STEP 1: CLEANING ADDRESSES

- **Most time-consuming part of geocoding!**
- Sort your addresses to get an idea of your data
	- **If the address doesn't start with a number, it likely won't geocode properly**

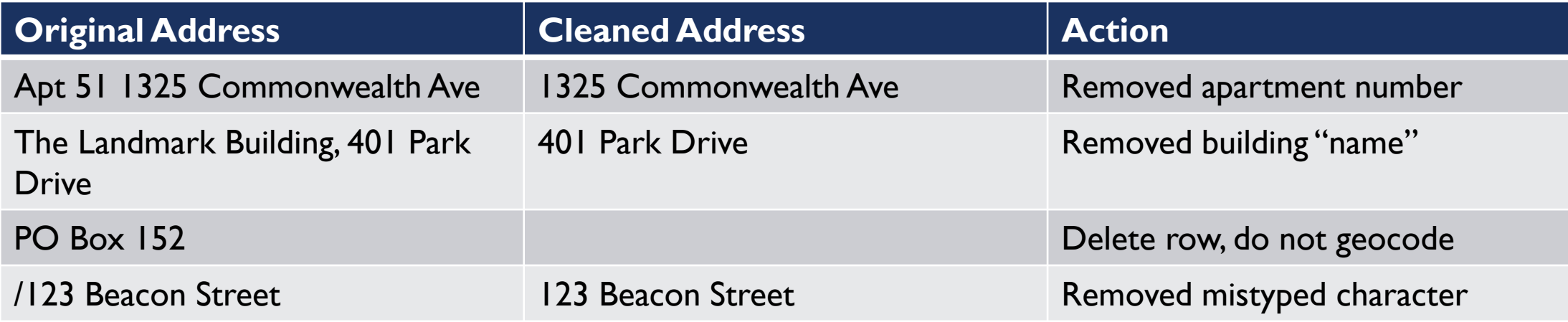

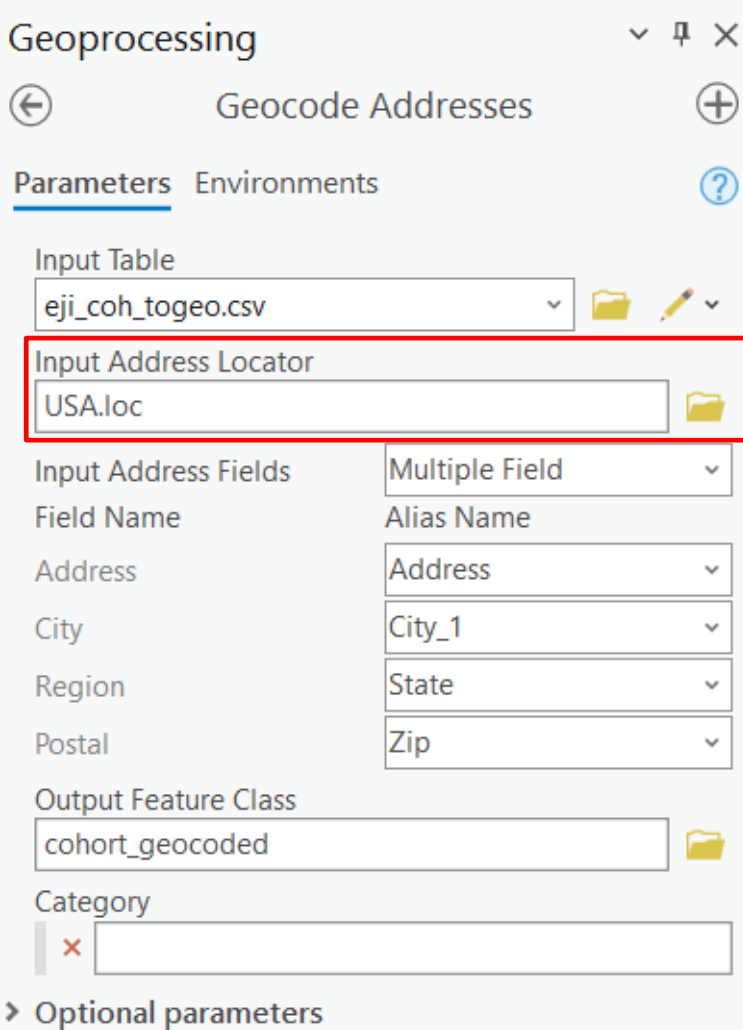

# GEOCODING STEP 2: UPLOAD TABLE AND GEOCODE

#### GEOCODING STEP 3: INSPECT GEOCODED POINTS

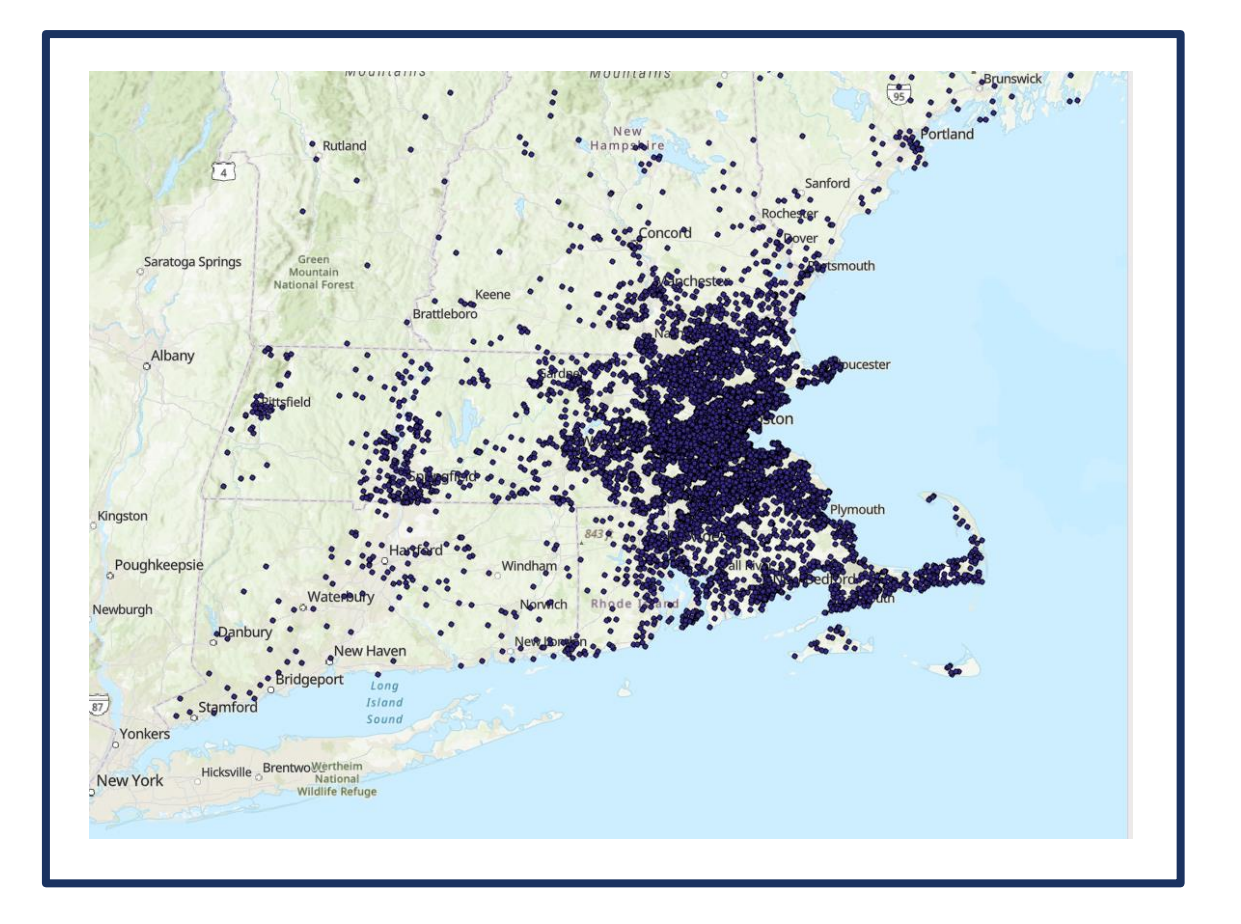

- Geocoded points have an "attribute table"
- **Inspect "Loc\_name"** 
	- **Notable 1** What type of address was the point matched to?
		- Street address, Postal address, etc
- **Inspect "Status"** 
	- $M = Matched, T = Tied, U = Unmatched$
- Re-clean addresses as needed

## HOW TO FIND AREA LEVEL DATA

- Data Sources
	- **US Census Data** 
		- **Updated every 10 years**
	- **American Community Survey (ACS) Data** 
		- **Updated every year, 5-year summaries**
- **I** IPUMS
	- **GIS** data from around the world
		- **US** and International datasets
	- $\blacksquare$  Find individual Census and ACS data
- **Existing Indices** 
	- **Social Vulnerability Index**
	- **Environmental Justice Index**
	- **These are already in map format**

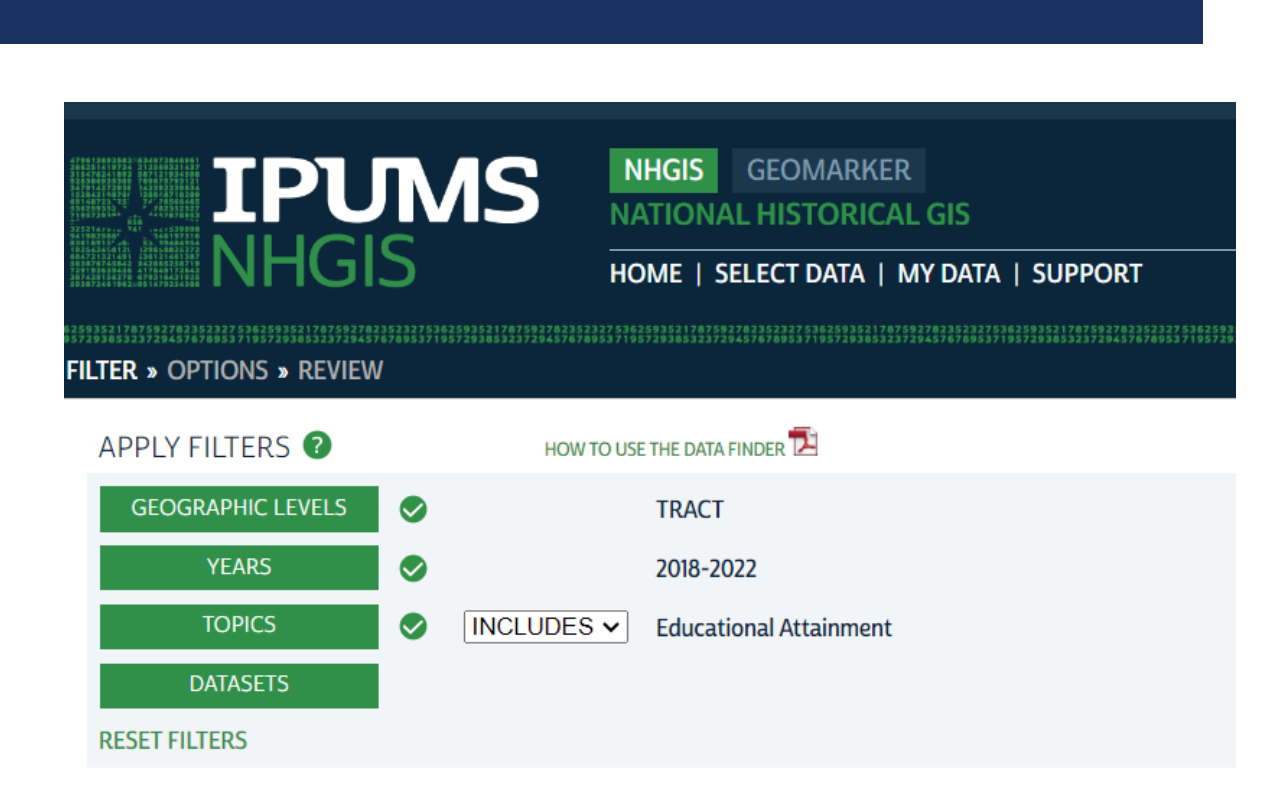

#### https://www.ipums.org/

https://www.atsdr.cdc.gov/placeandhealth/index.html

#### ENVIRONMENTAL FACTORS

- **Environmental Justice Index** 
	- Ozone, PM2.5, Toxic sites, mines, walkability, water pollution
- **Heat Vulnerability Indices** 
	- **Surface temperature, impervious surfaces,** open spaces
- **Cther variables** 
	- **Flood risk**
	- **Daily temperature**

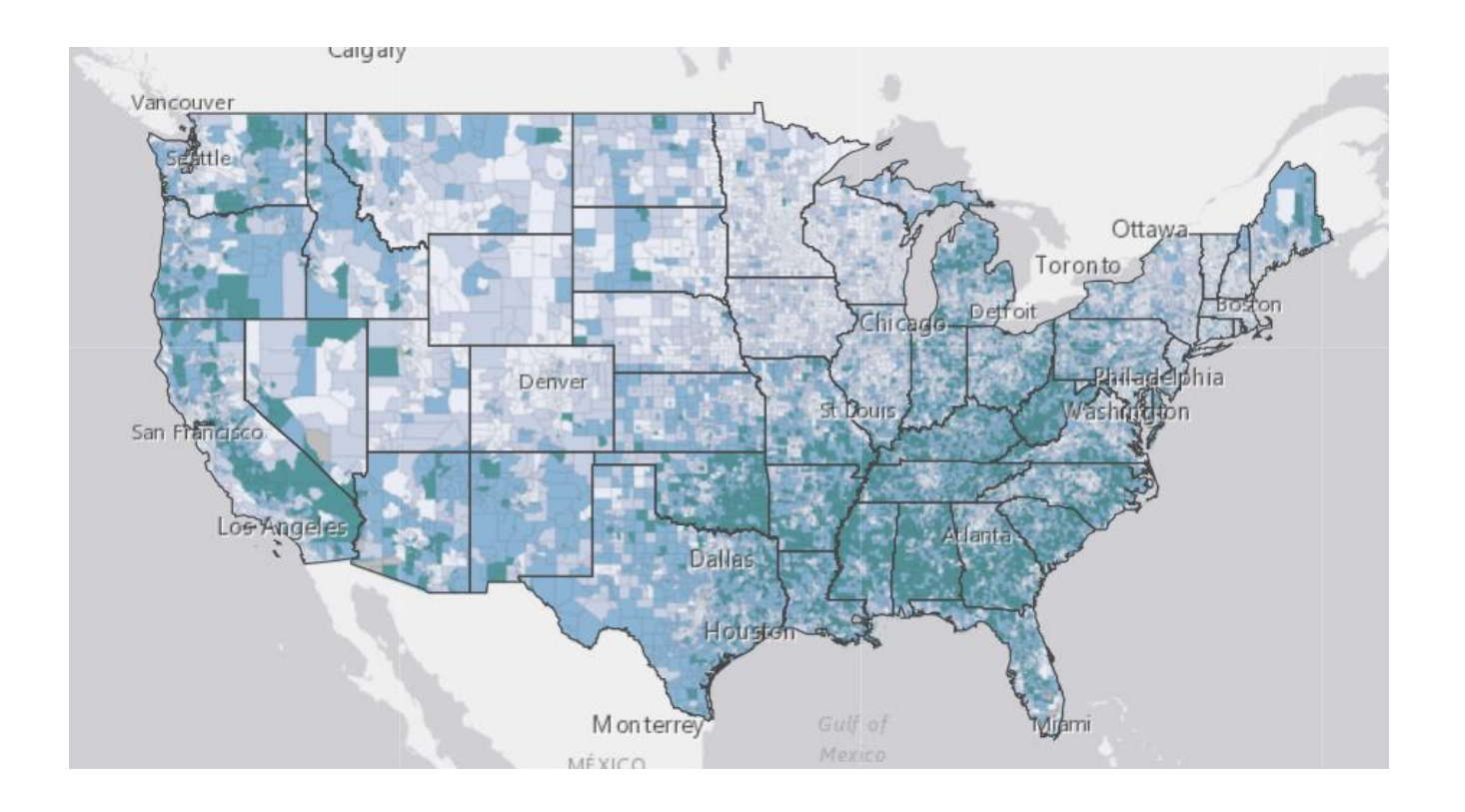

https://www.atsdr.cdc.gov/placeandhealth/eji/index.html

## SOCIAL VULNERABILITY INDEX

#### **Social Vulnerability Index**

- $\blacksquare$  0 to 100<sup>th</sup> percentile
- Interpretation: SVI of 40 means the census tract is more vulnerable than 40% of the census tracts in the country/state
- **Often categorized into quartiles**
- **Did Divide** Overall Vulnerability Ranking or Single Theme

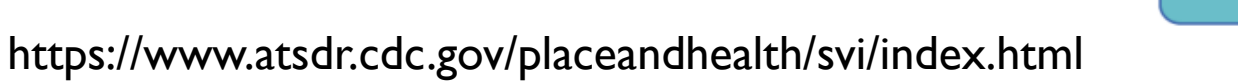

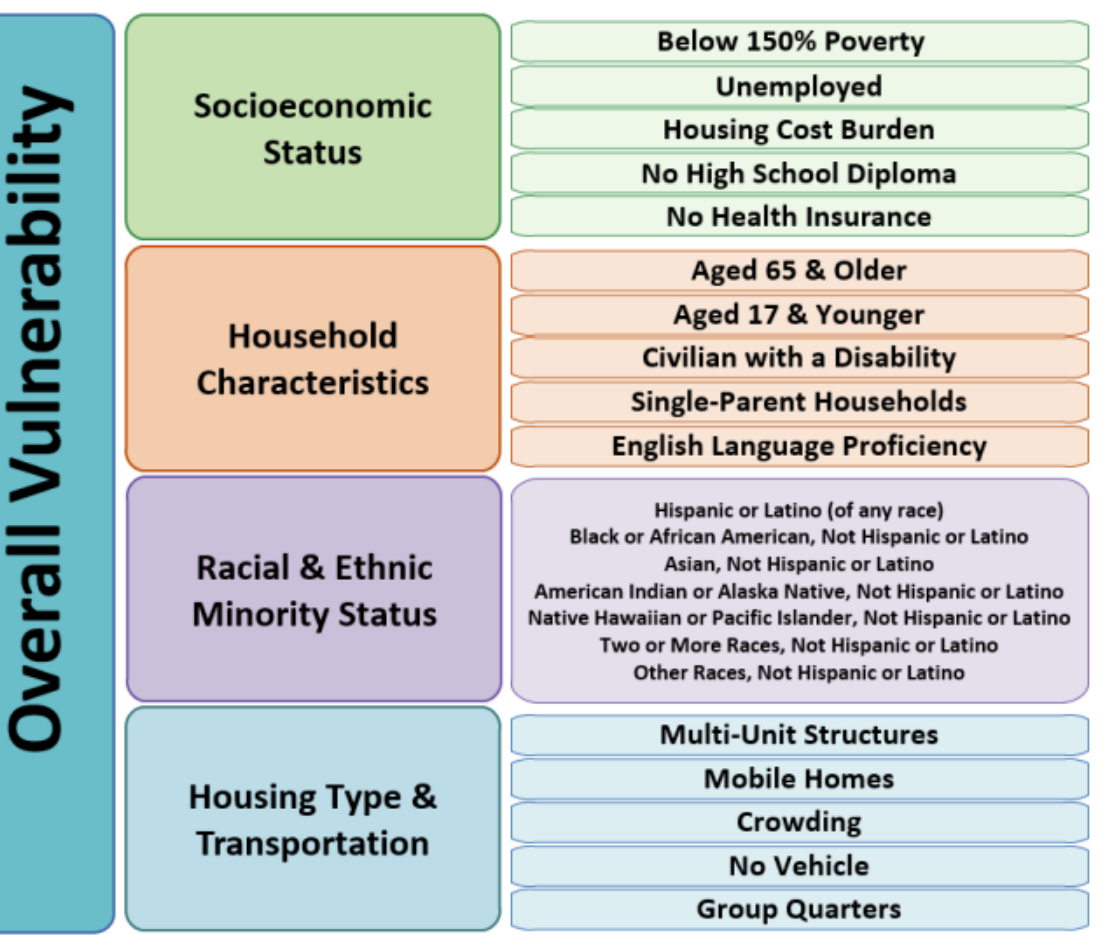

#### AREA LEVEL DATA **TYPES**

- **Shapefile (.shp)** 
	- ArcGIS file format
- **Geodatabase (.gdb)** 
	- **ArcGIS collection of** geographic data (.gdb)
- GeoJSON (.geojson)
	- **Den geographic data**
- Data Tables (.csv, .xlsx)
	- Not maps, can be merged with location data

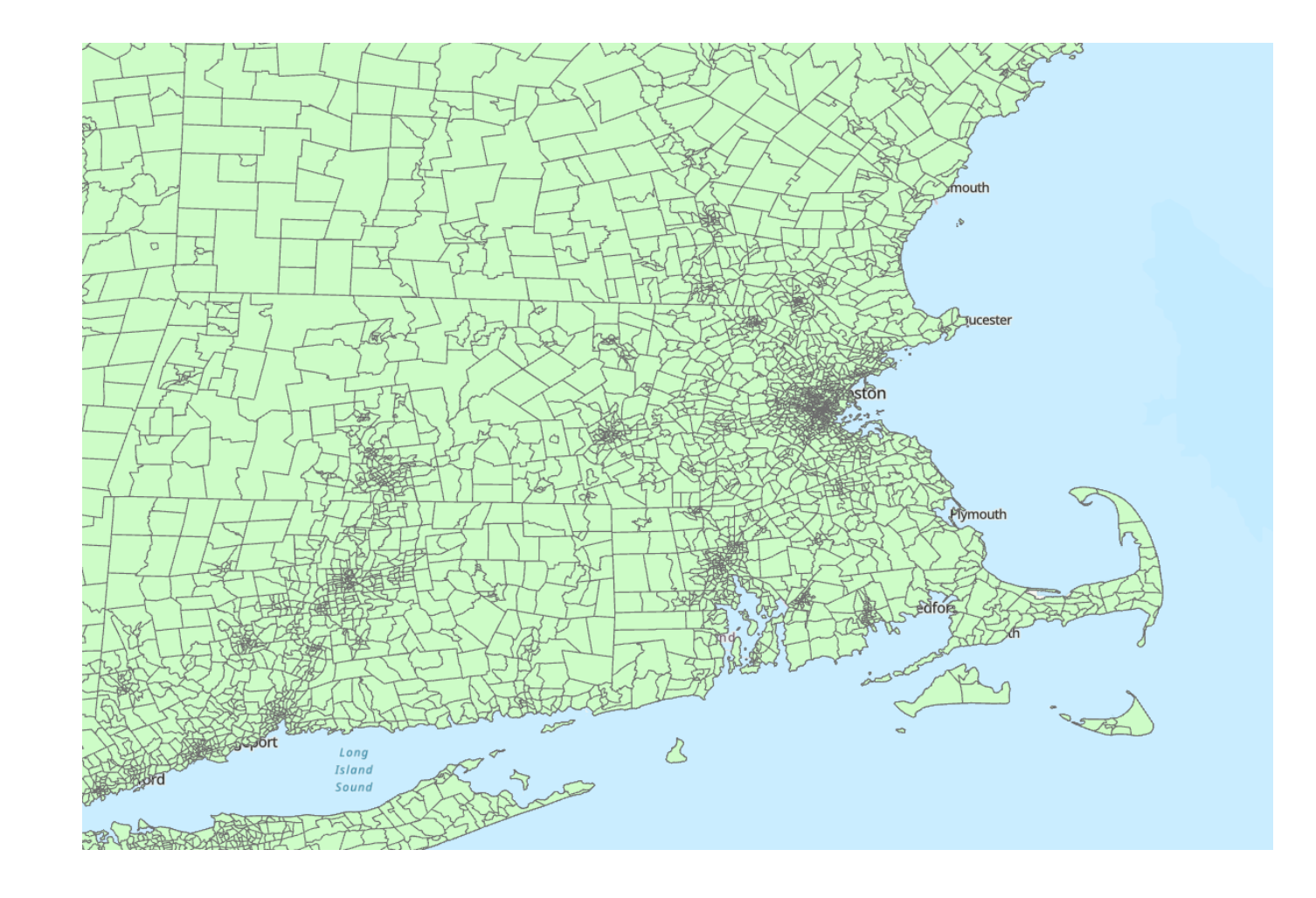

https://www.census.gov/geographies/mapping-files/timeseries/geo/tiger-line-file.html

#### ADD AREA-LEVEL DATA

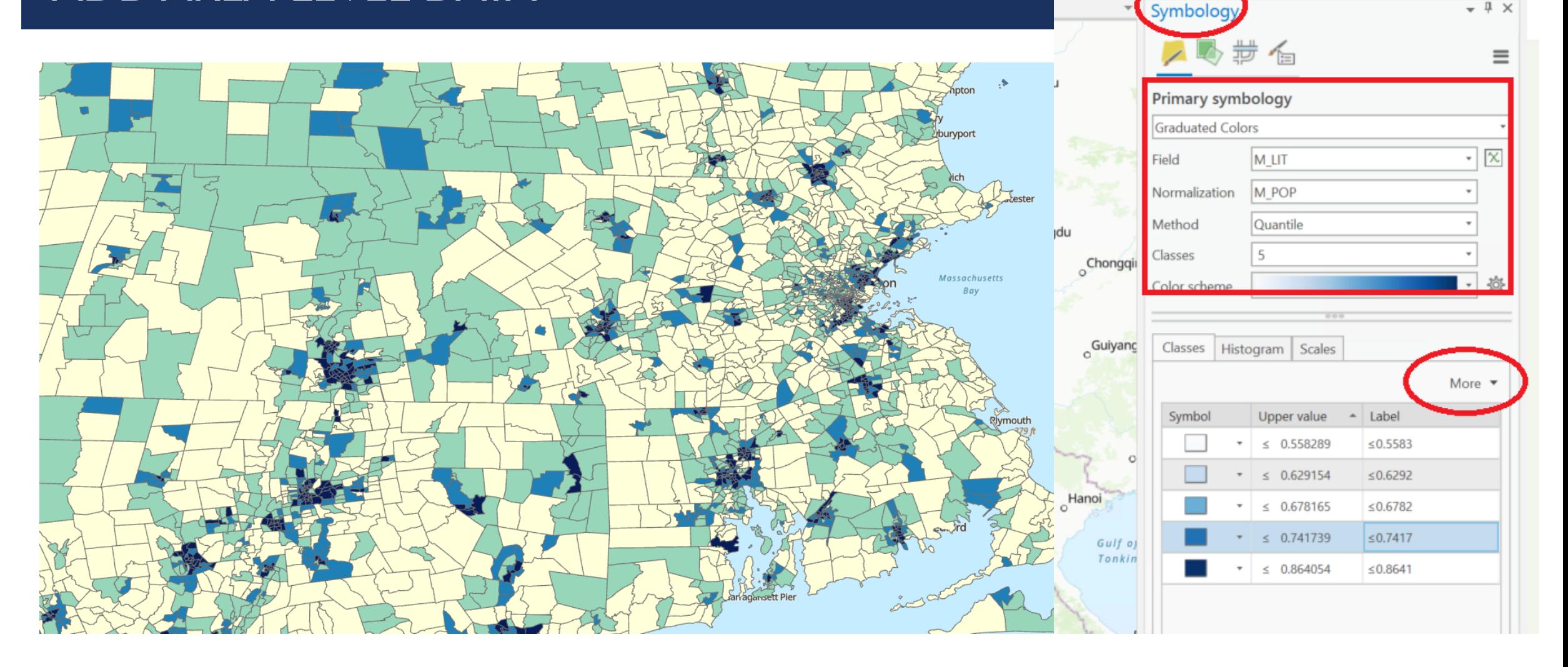

## SPATIAL JOIN

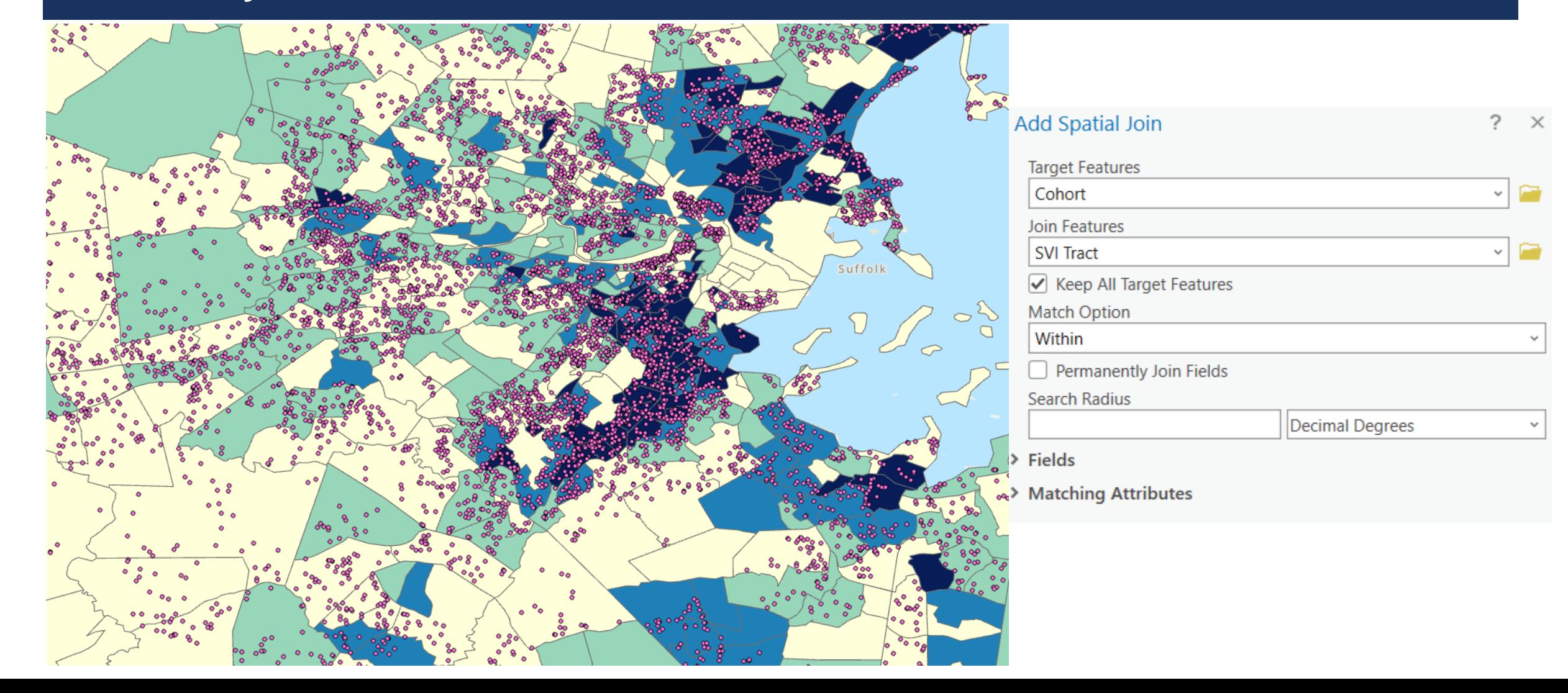

#### UNDERSTANDING THE OUTPUT GEOGRAPHY

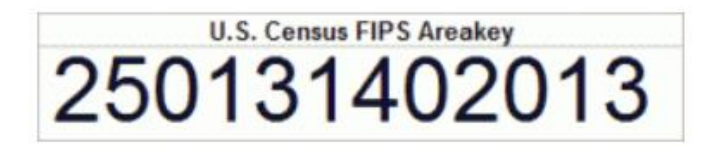

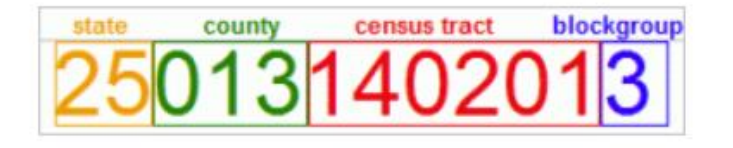

- Each patient has a FIPS and all geographic data from the map
	- Now you can merge any geographic data without going through the mapping process again
- **Can export as an excel file and use your favorite** data analysis methods to run models, create graphs, etc

https://www.hsph.harvard.edu/thegeocodingproject/

#### EXAMPLE STATISTICAL ANALYSIS

Multilevel model estimating the odds of hospitalization by individual-level factors and census tract–level social vulnerability

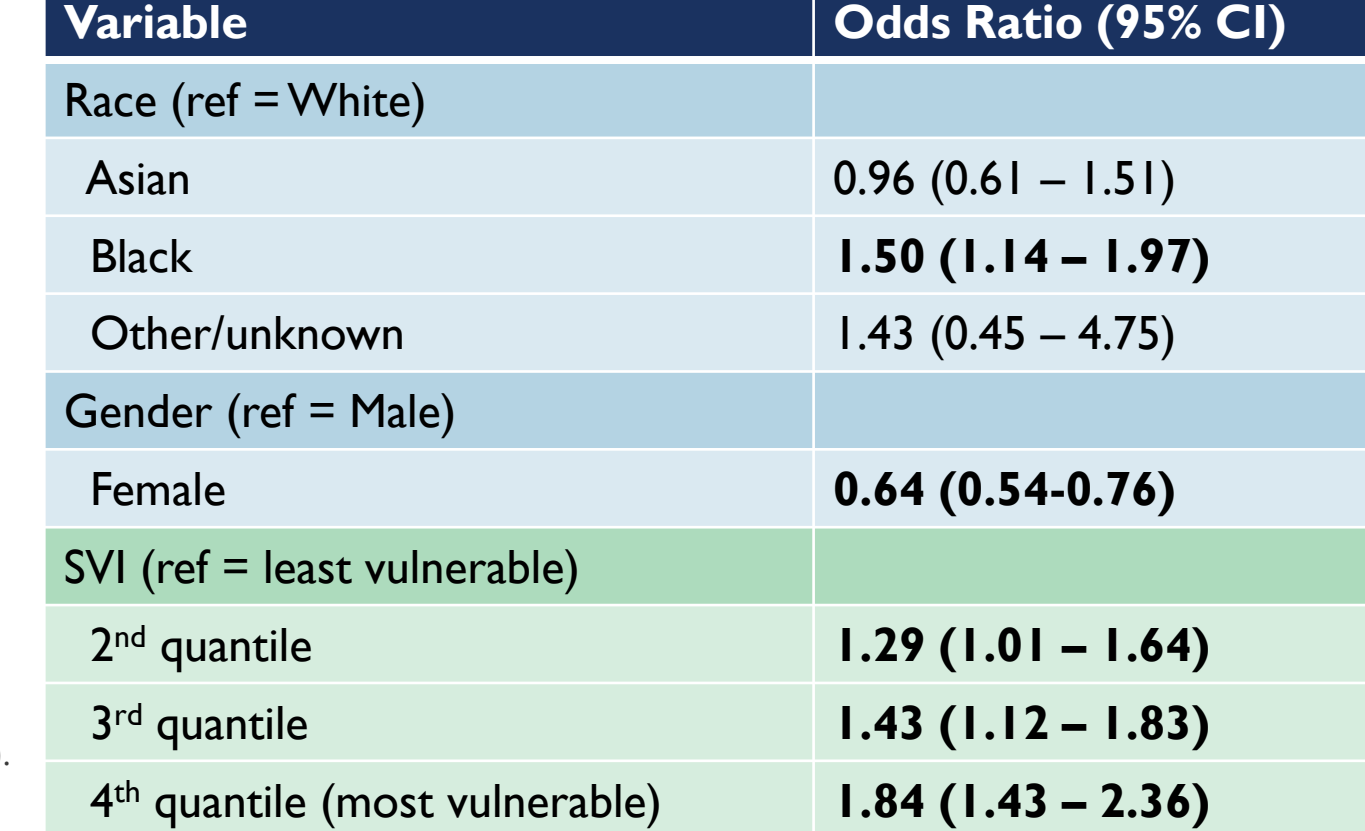

Also adjusted for age, ethnicity, insurance, comorbidities

- **Multilevel (hierarchical) regression models** 
	- Can use individual AND area level metrics in one model
	- **Adjust for correlation between people who live in** the same census tracts

Santacroce, L., Dellaripa, P. F., Costenbader, K. H., Collins, J., & Feldman, C. H. (2023). Association of Area‐Level Heat and Social Vulnerability With Recurrent Hospitalizations Among Individuals With Rheumatic Conditions. *Arthritis Care & Research (2010)*, *75*(1), 22–33. https://doi.org/10.1002/acr.25015

#### CREATING A MAP LAYOUT FOR PUBLICATION

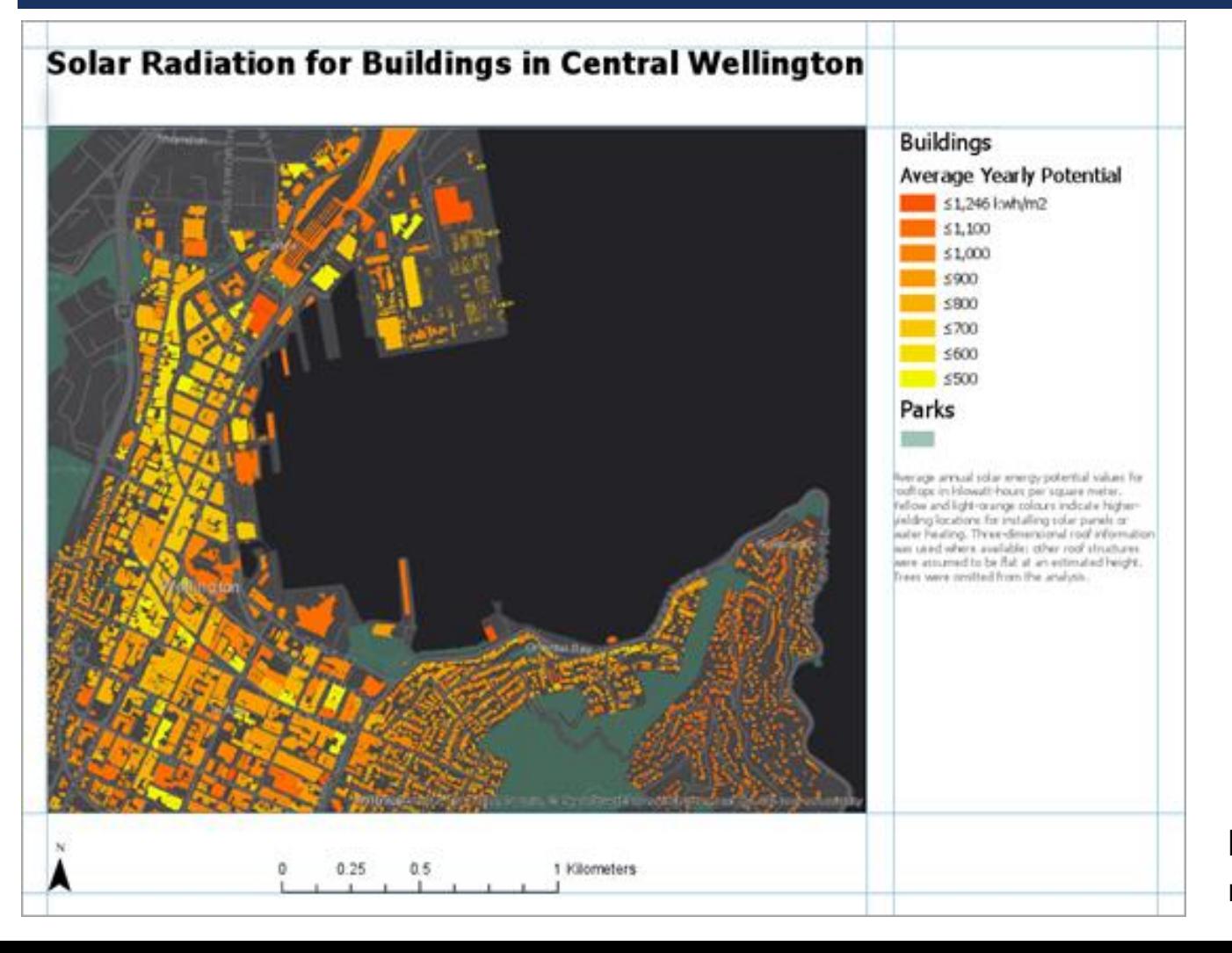

- **Map vs Layout View in ArcGIS**
- **Essential map elements** 
	- **Map frame**
	- **Legend**
	- **North arrow**
	- **Scale**

https://pro.arcgis.com/en/pro-app/latest/get-started/addmaps-to-a-layout.htm

#### TIMING OF GEOSPATIAL DATA

- Timing of address and outcome/other variables of interest are important
	- **People can move to areas that have very different characteristics at any time**
	- Outcome of interest (i.e. hospital visit) should match address time
- **Census tracts boundaries are updated every 10 years** 
	- Data within census tracts get updated more frequently
		- **ACS 5-year summaries**

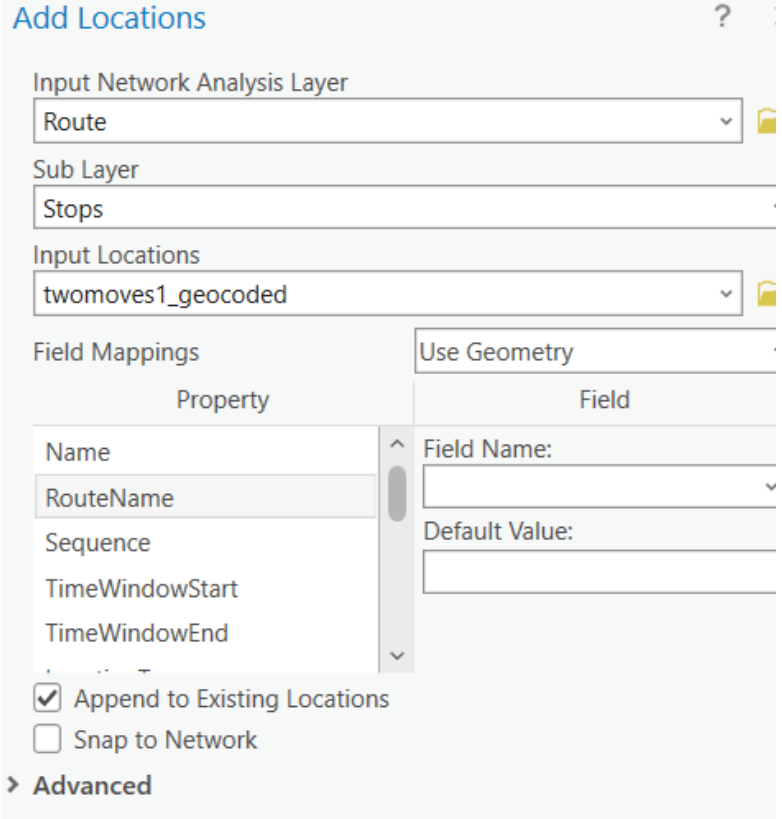

## BEYOND GEOCODING: NETWORK ANALYSIS

- **Network Analyst** 
	- **ArcGIS** extension
- **Driving distance or time** 
	- Between one point and many, one and one
- Distance between home and rheumatologist, home and work, etc
- **Must use local network with sensitive data!**

Ê

r

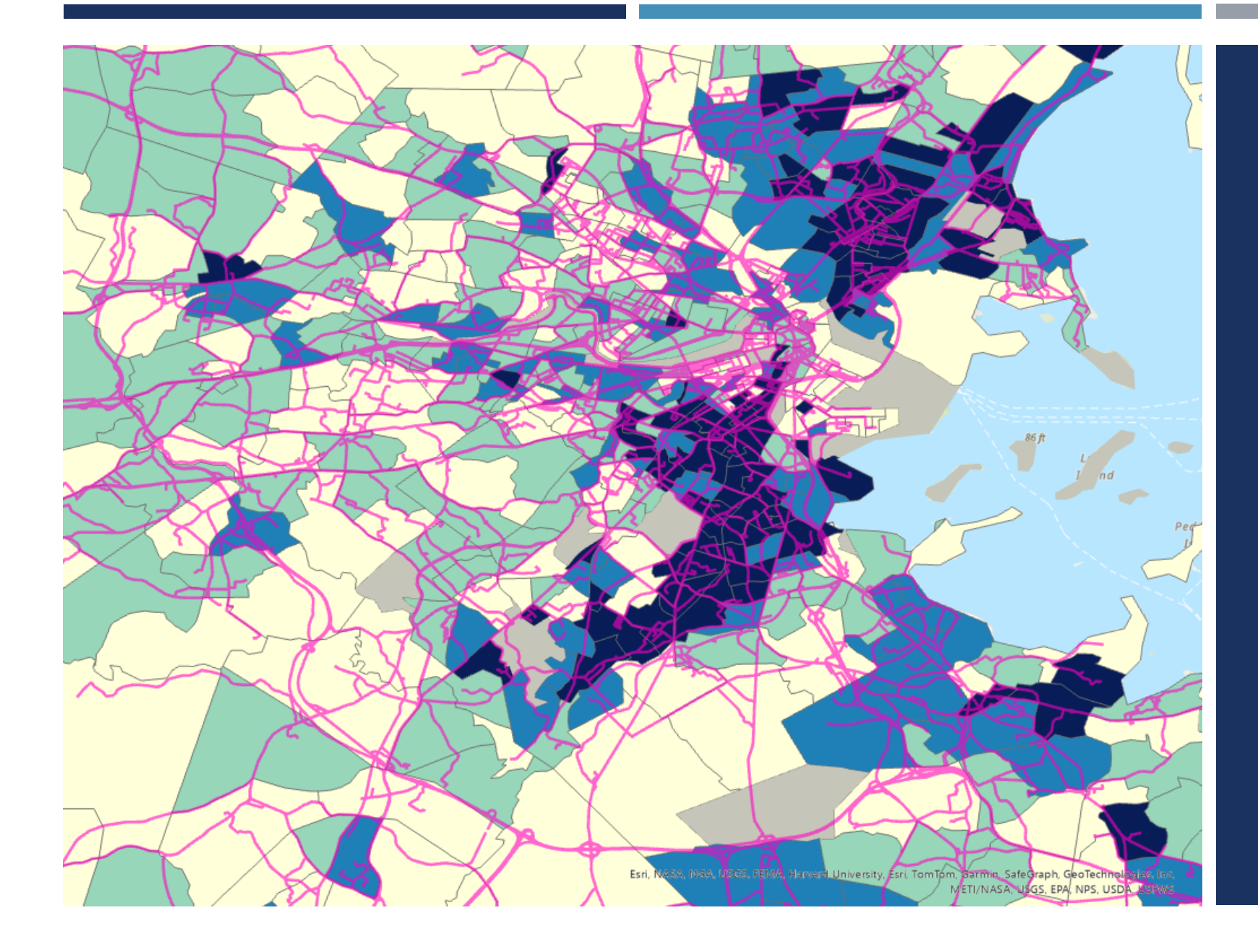

# NETWORK ANALYSIS MAP

#### BEYOND GEOCODING: SPATIAL AUTOCORRELATION

- **I** I<sup>st</sup> Law of Geography: Everything is related to everything, but near things are more related
- **Spatial Autocorrelation is a** quantification of the 1<sup>st</sup> law
	- **Moran's | Statistic** 
		- **Univariate and Bivariate options**

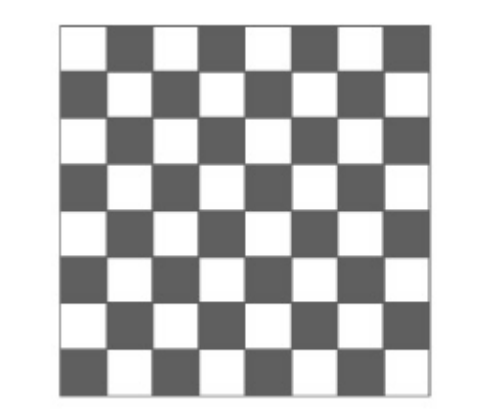

Negative

-1

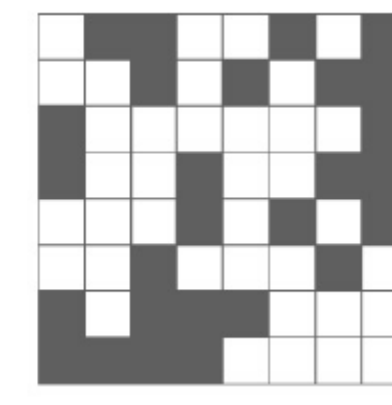

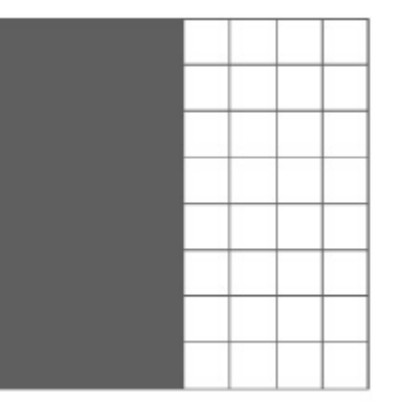

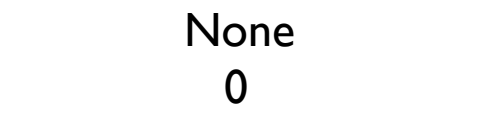

Positive  $\mathbf{1}$ 

#### SPATIAL AUTOCORRELATION CONTINUED

Rook. First order

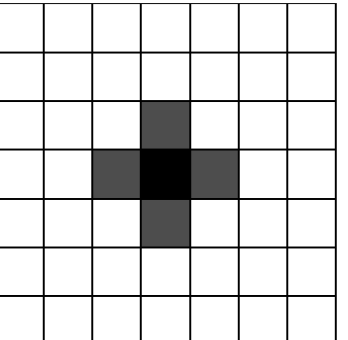

Rook. Second order

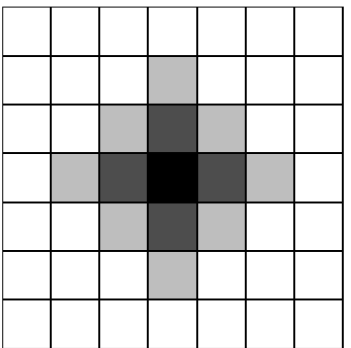

#### Queen. First order

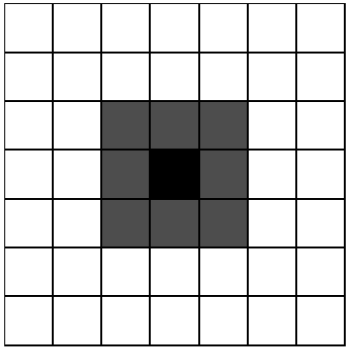

Queen. Second order

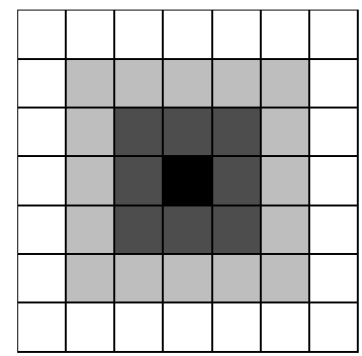

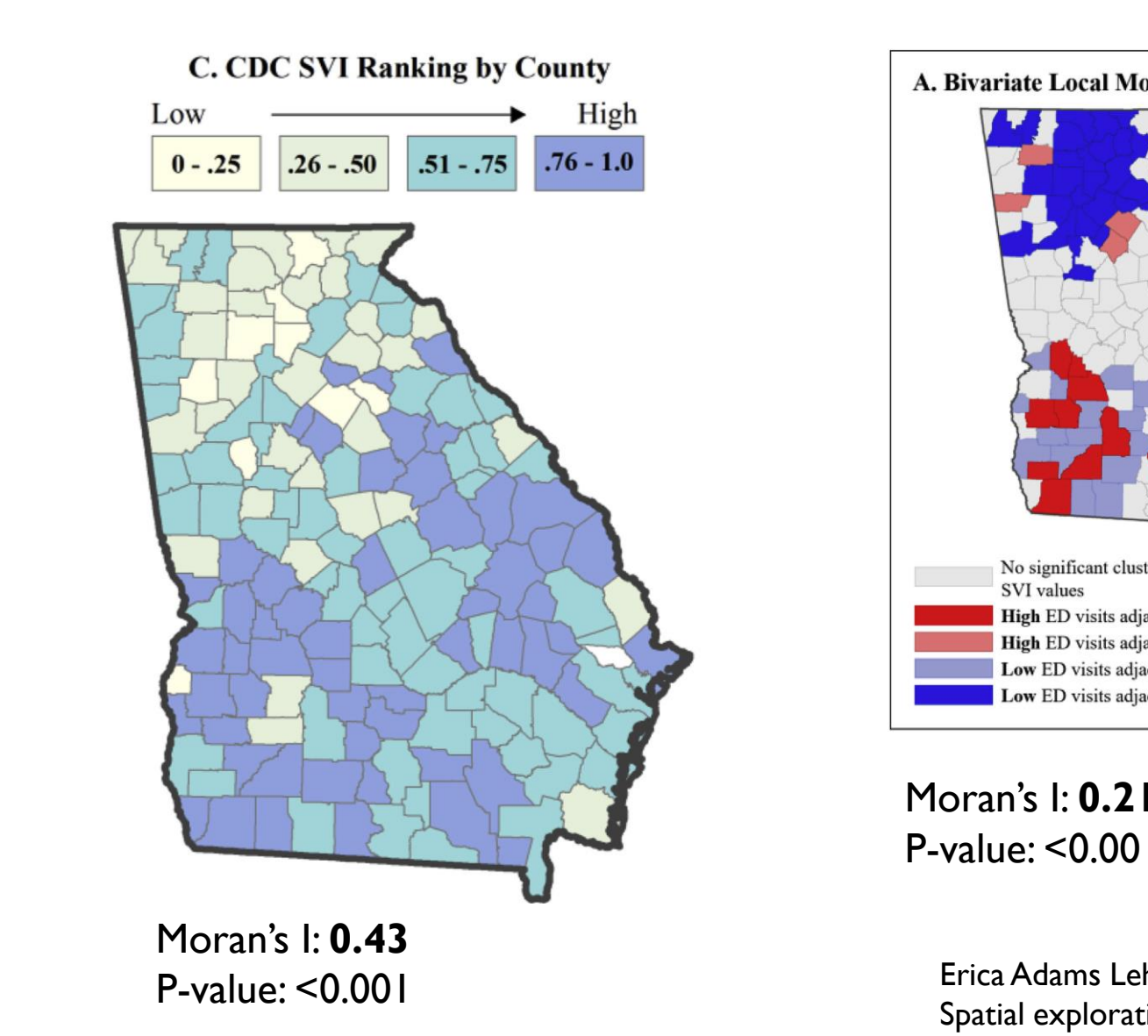

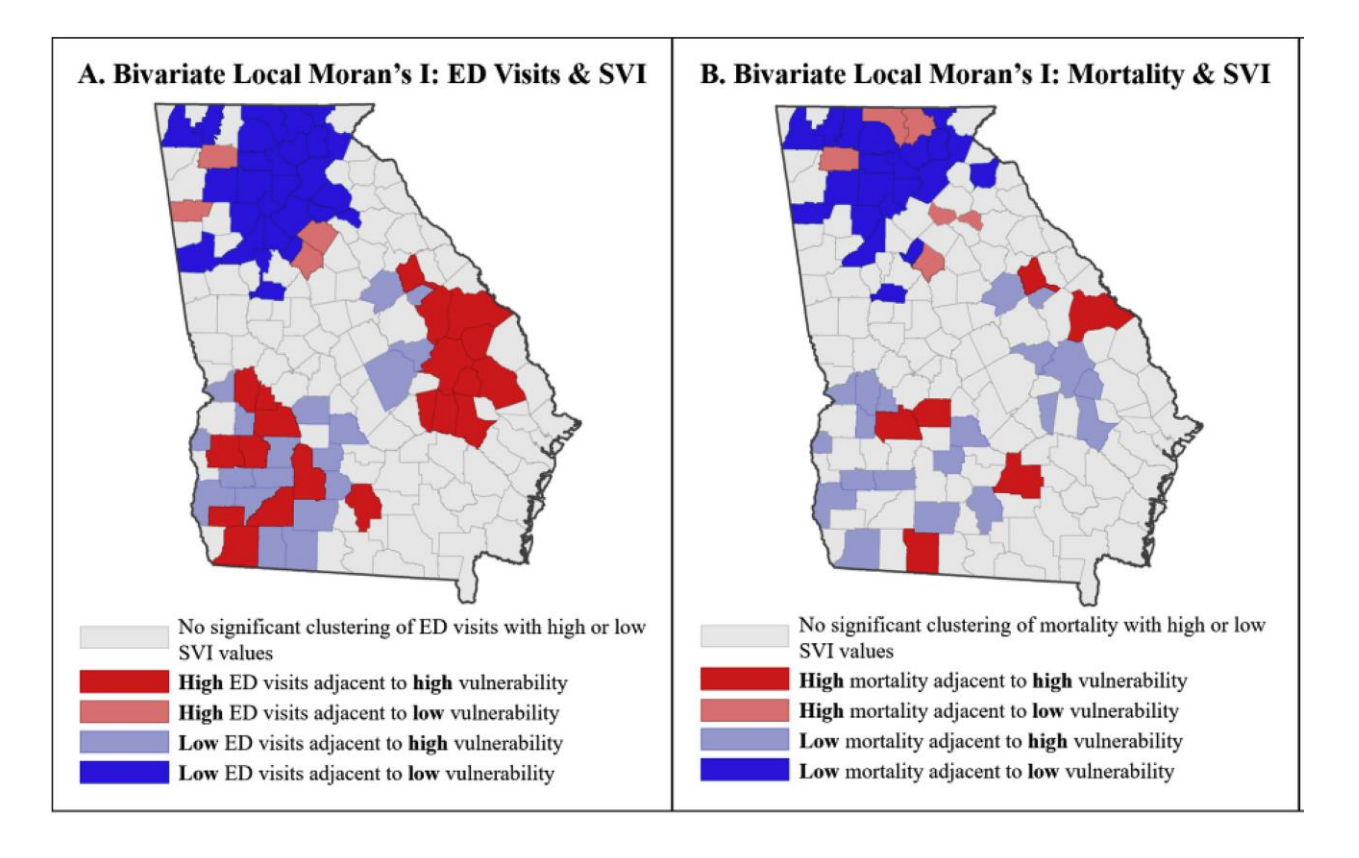

Moran's I: **0.21** P-value: <0.001 Moran's I: **0.04** P-value: 0.11

Erica Adams Lehnert, Grete Wilt, Barry Flanagan, Elaine Hallisey, Spatial exploration of the CDC's Social Vulnerability Index and heat-related health outcomes in Georgia, International Journal of Disaster Risk Reduction, Volume 46, 2020,101517, ISSN 2212-4209, https://doi.org/10.1016/j.ijdrr.2020.101517.

#### ACKNOWLEDGEMENTS

- **Brigham and Women's Division of Rheumatology, Inflammation and Immunity** 
	- Candace H. Feldman, MD, MPH, ScD
	- **Daniel H. Solomon, MD, MPH**
- **Harvard Center for Geographic Analysis** 
	- Scott Bell, PhD
	- Connie Chen, PhD
	- **F** Jeff Blossom, MA